## SAP ABAP table PRCT COND PPD {Structure for Attributes in Pricing Procedure (T683)}

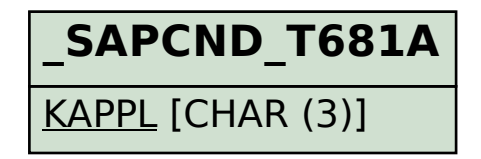

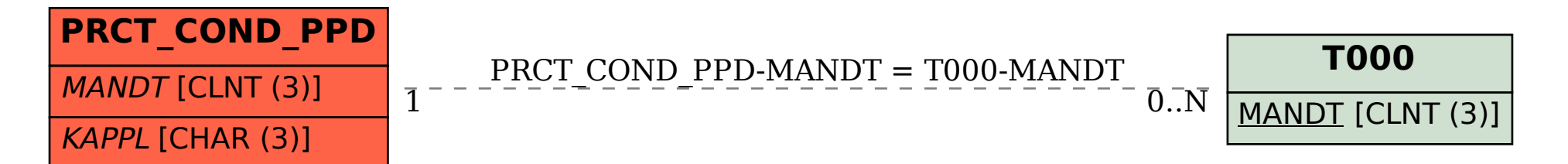